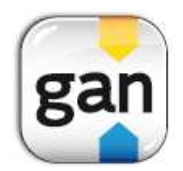

## **Comment se connecter à votre espace client pour la première fois ?**

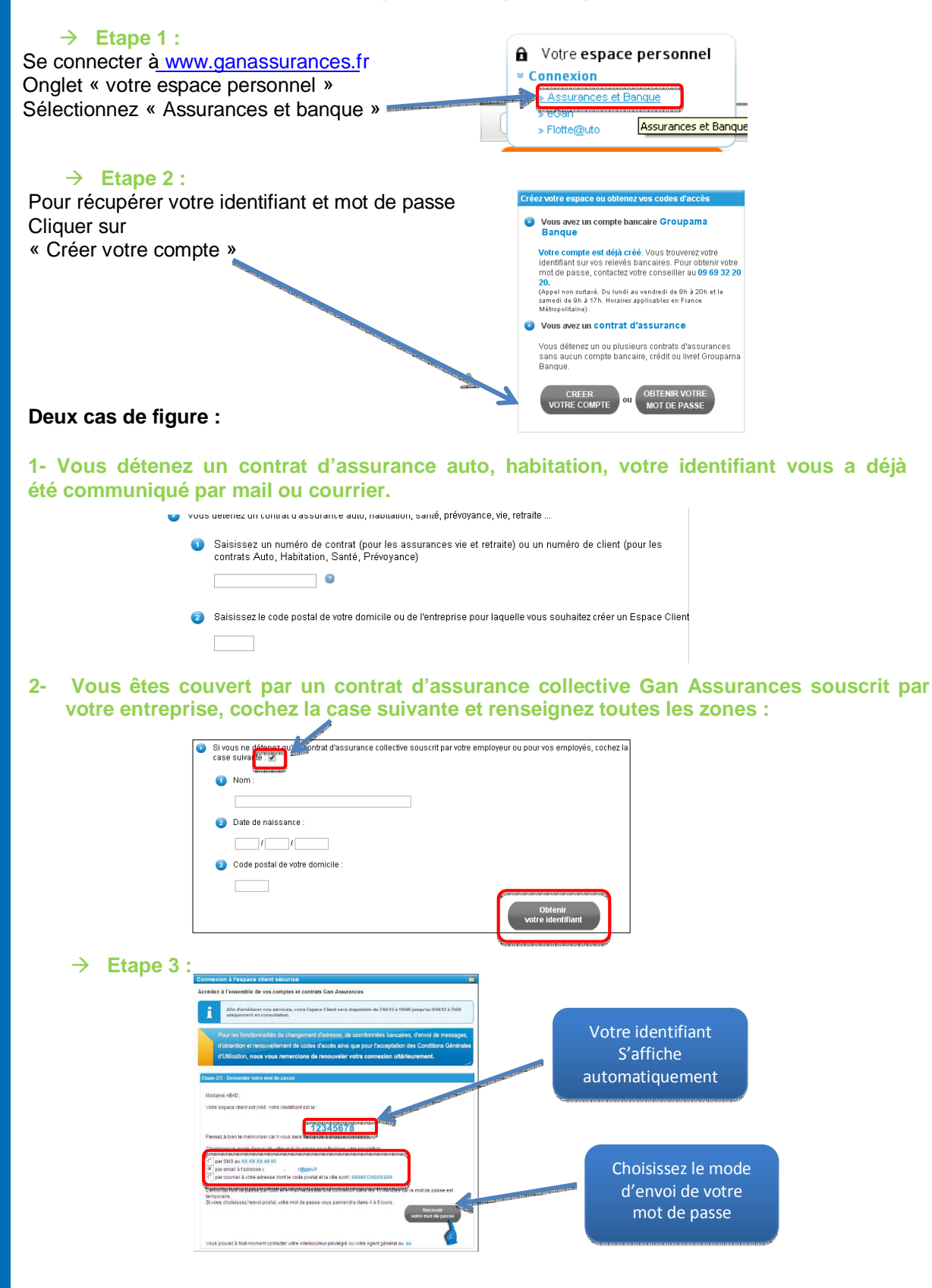

Votre mot de passe vous est envoyé par courrier, par mail ou SMS selon votre choix. Pour des raisons de sécurité, les mots de passe envoyés par sms et mail ont une durée de validité provisoire de 15 minutes.